Arbeitsblätter zum Ausdrucken von sofatutor.com

# **Säulendiagramme**

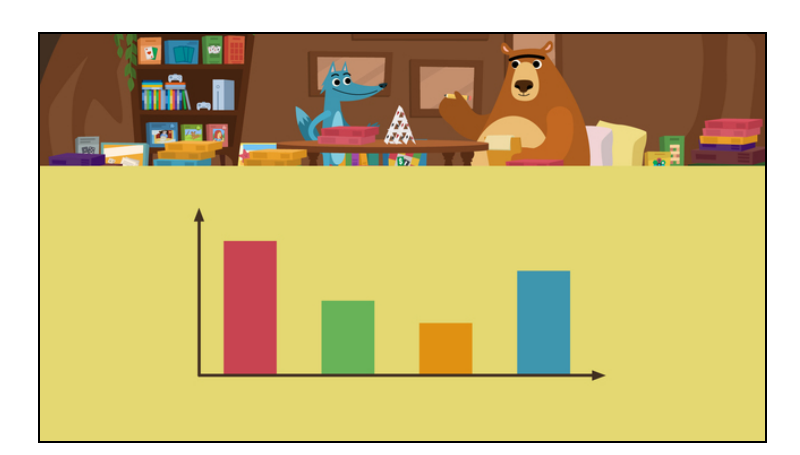

#### **1 Wie viele Puzzles haben Bärtold und Wolfram?**

- **2 Wie viele Spiele jeder Art haben Bärtold und Wolfram?**
- **3 Was kannst du an einem Säulendiagramm ablesen?**
- **4 Was zeigt das Säulendiagramm?**
- 

**5 Was gehört in die Lücken?**

**6 Wie beschriftet man ein Säulendiagramm?**

**+ mit vielen Tipps, Lösungsschlüsseln und Lösungswegen zu allen Aufgaben**

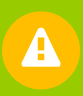

Das komplette Paket, **inkl. aller Aufgaben, Tipps, Lösungen und Lösungswege** gibt es für alle Abonnenten von sofatutor.com

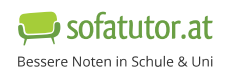

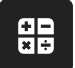

**1** von 6

# **Wie viele Puzzles haben Bärtold und Wolfram?**

Wähle die richtige Anzahl aus.

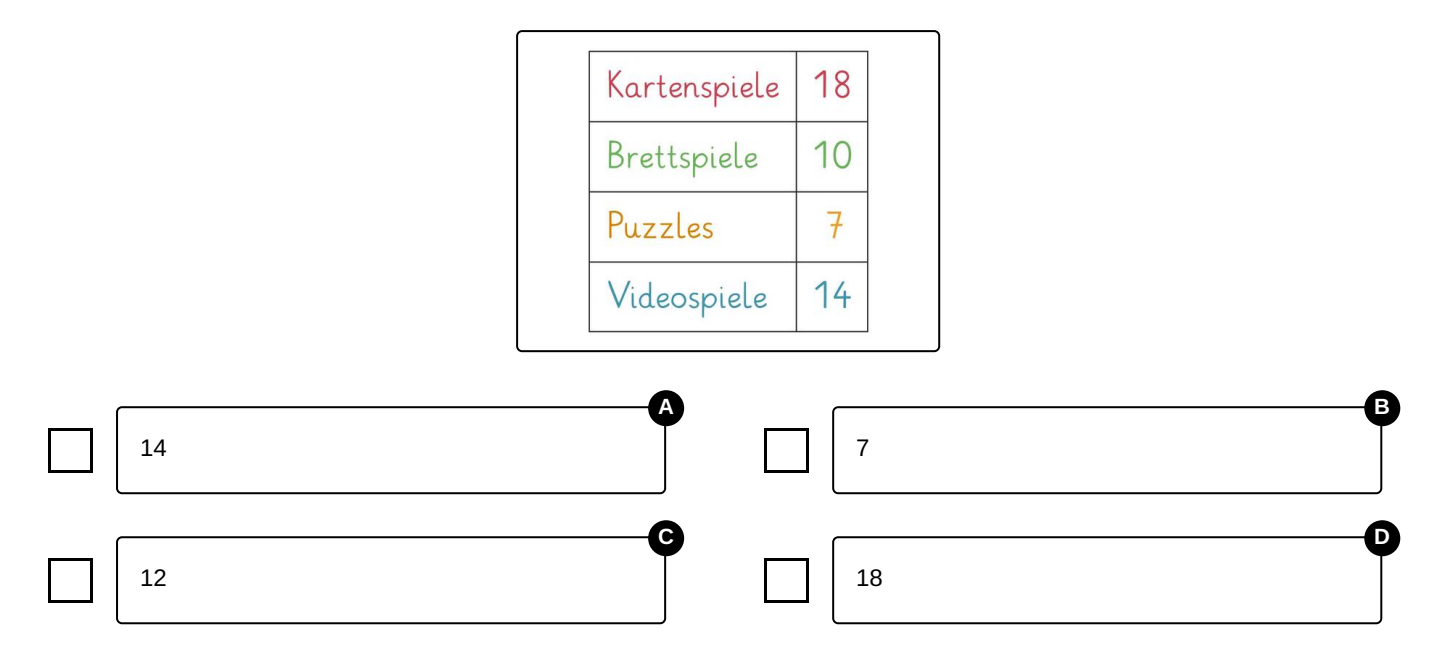

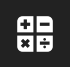

# **Unsere Tipps für die Aufgaben**

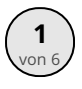

# **Wie viele Puzzles haben Bärtold und Wolfram?**

#### **1. Tipp**

Die Anzahl findest du in der **rechten Spalte neben der jeweiligen Art der Spiele** .

#### **2. Tipp**

Bärtold und Wolfram besitzen **18 Kartenspiele**.

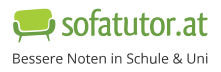

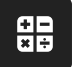

### **Lösungen und Lösungswege für die Aufgaben**

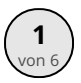

# **Wie viele Puzzles haben Bärtold und Wolfram?**

#### **Lösungsschlüssel:** B

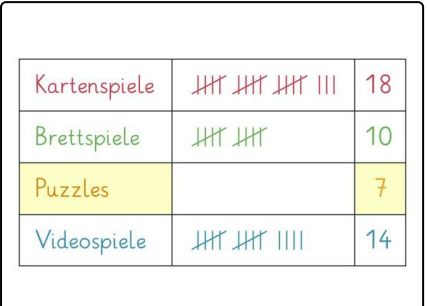

Bei der Tabelle wird in der **linken Spalte die Spieleart** angezeigt **(Puzzles)**

und in der **Spalte rechts daneben** die jeweilige **Anzahl (7)**.

Bärtold und Wolfram besitzen also **sieben Puzzles**.

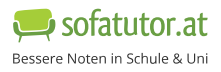